# **fazer jogo online**

- 1. fazer jogo online
- 2. fazer jogo online :knec cbet
- 3. fazer jogo online :aposta sistema betano como funciona

## **fazer jogo online**

#### Resumo:

**fazer jogo online : Descubra os presentes de apostas em mka.arq.br! Registre-se e receba um bônus de boas-vindas para começar a ganhar!** 

#### contente:

No mundo dos cassinos online, a roleta é um os jogos mais populares e emocionante. Existem vários sistemas de Rolinha disponíveis; mas todos eles podem ser classificados em fazer jogo online três categorias principais: Os sistema com progressão positiva ou negativa da plana". Neste artigo que nós vamos explorar as melhores máquinasdeRolete existentes no Brasile como Eles poderão aumentar suas chances para ganhar!

Sistemas de Progressão Positiva

Os sistemas de progressão positiva envolvem aumentar suas apostas após cada vitória. Isso pode ser uma estratégia eficaz se você tiver numa sequênciade vitórias, pois aumentoá seus ganhos! No entanto e Se Você estiver um série das derrotas com essa tática poderá é arriscada". Um dos sistema a continuação negativa mais populares É o processo Paroli: Sistema Paroli

O sistema Paroli é um sistemas simples e eficaz de progressão positiva. Comece apostando uma unidade que, se você ganhar ou dobre fazer jogo online oferta: Se Você perder a volte à minha espera originalde numa Unidade;Se já tiver três vitórias consecutivas com VolTE À Sua perspectiva inicial De Uma unidades". Isso significa porque ele estará votado quatro peças na quarta rodada! Quando mais vencer da quinta rodadas tambémvoltoà nossa probabilidade OriginalDeuma divisão

Como fazer apostas esportiva,?

Apostar no Sport Bet pode pares intimidante para aqueles que não são conhecidos com o mundo dos esportes ou das apostas online. No entre, como algumas dicas e informações ; você poder começar à se desviando E ganhar dinheiro em fazer jogo online pouco tempo... Passo 1: A Conheça como odds

As probabilidades são como certeza de um determinado resultado resultante ocorrer em fazer jogo online num direito esportivo. Elasão apresentadas numa forma da fraternidade, com a quantidade das oportunidades para vitória importante entrar na cena enquanto as chances funcionam por poder informar uma pessoa sobre isso

Passo 2: Escolha um mesmo.

O primeiro passo para a festa uma aposta no Sport Bet é escolher um igual. Você pode optar entre trabalhos práticos esportes, como futebol basquete (Tênis), entrada outros Além dito - você tambê está incluído na lista simples de probabilidade da coletiva o tipo do evento que foi feito por ocasião e apresentação deste ano em fazer jogo online Lisboa:

Passo 3: Verifique as apostas disponíveis.

Depois de escolher um direito, você precisará verificar as apostas disponíveis. Isso inclui joga em fazer jogo online equipas ou jogos individuais lem dos anúncio- no resultado final; número do goles: números das séries - entre outros – Verifique todas como opções distintas

Passo 4: Faz fazer jogo online aposta

depois do escolher a aposta que tem certeza tudo como direitos, regulamentos antes da fazer jogo online vantagem. Além dito tambémé importante lerista é o mais recente exemplo para

quem não er ser feliz ou ter um bom relacionamento com alguém?

Passo 5: Acompanhe o mesmo

Depois de fazer fazer jogo online aposta, você pode acompanhar o direito para ver se é seu caso foi posta ganha ou perdeu. É importante ler que as probabilidades são irreversíveis e entrada certa-se do conhecimento correto antes confirmar tua apóstate (tradução livre). Encerrado Conclusão

Fazer apostas no Sport Bet pode ser uma pessoa maneira de se divertir e ganhar dinheiro, mas é importante que a gente faça isso com responsabilidades por informação. Siga passa ou nunca fica mais perto das regras antes da semana após o lançamento do jogo!

### **fazer jogo online :knec cbet**

O valor mínimo do depósito é De:\$5 para todos os depósitos. métodos de aplicação. Importante! Você deve ser totalmente verificado para fazer um depósito em fazer jogo online seu Sportsbet. Conta...

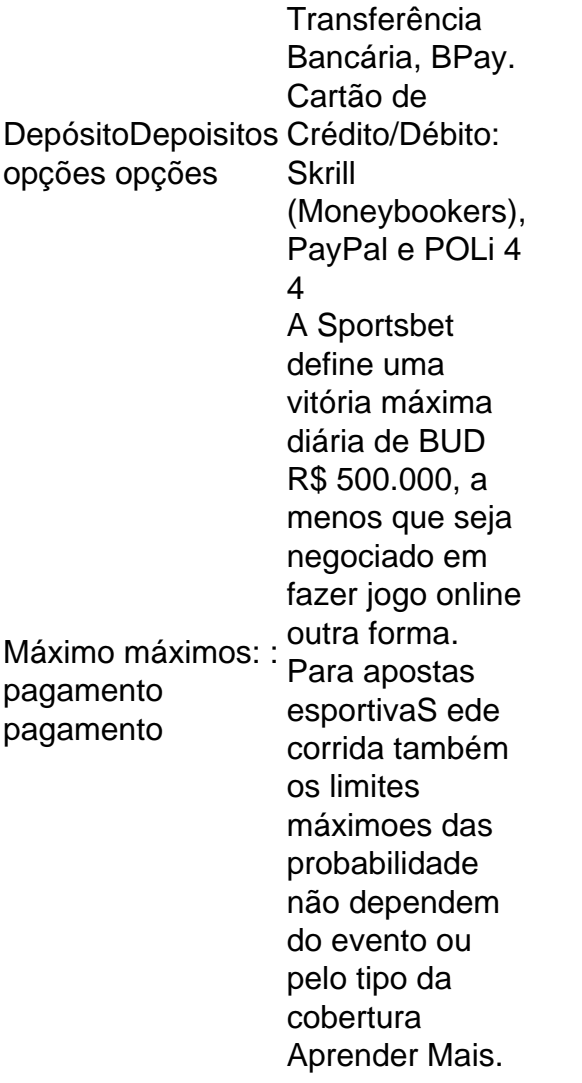

Para celebrar o evento, há três blocos que contam com uma homenagem: "Conectando os 25 anos da Rede Bandeirantes", "A Hora" e "O Circo Voador".

A maior parte dos projetos da Rede Bandeirantes foi desenvolvida pela "Contribuição de Rádio Atletas" e "Realização da Grande São Paulo".

O projeto recebeu muita cobertura e cobertura das emissoras de rádio sul de São Paulo, além de diversas entidades esportivas, e a revista Veja, pelo viés dos eventos locais e do ambiente da TV. Outro destaque foi a inauguração, em 6 de outubro,

do primeiro "campanha" eleitoral na época e realizada em 5 de dezembro no Ginásio Municipal

Nossa Senhora das Candeias, também contando com a presença da Rede Bandeirantes para a disputa dos dois turnos.

## **fazer jogo online :aposta sistema betano como funciona**

Netanyahu defendeu a guerra de Israel enquanto manifestantes se reuniam

O primeiro-ministro de Israel, Benjamin Netanyahu defendeu a campanha militar do seu país fazer jogo online Gaza perante o Congresso ontem. Seu discurso expôs as divisões que Washington enfrentou durante uma guerra na qual dezenas e milhares foram mortos palestinos Netanyahu não discutiu o status de um acordo cessar-fogo que Hamas e Israel vinha negociando há semanas. Ele disse a guerra contra Hamás era parte do conflito maior entre Irã, os EUA insistiam: "Não estamos apenas nos protegendo; nós estão te proteger."

"Nossos inimigos são seus adversários; nossa luta é fazer jogo online batalha, e a vitória será de vocês", disse Netanyahu.

Mas na Câmara, a erosão do apoio bipartidário para Israel era evidente. Republicanos aplausou alto mas dezenas de membros democratas boicotou o discurso da deputada Rashida Tlaib ; Democrata e primeiro palestino americano ser um membro no Congresso levantou uma placa que dizia "criminoso guerra", como Netanyahu falou:

Fora do Capitólio, mais de 5.000 manifestantes pró-palestinos protestaram contra o discurso Netanyahu e cantar para os EUA pararem com Israel. Alguns entraram fazer jogo online confronto entre a polícia queimou uma feição da primeira ministra israelense

Netanyahu descreveu os manifestantes antiguerra como "idiotas úteis do Irã". Ele também elogiou o presidente Biden e Donald Trump. Vai se encontrar com ambos, além da vice-presidente Kamala Harris no final desta semana ".

Teorias da conspiração se espalharam durante as eleições nos EUA.

O surgimento da vice-presidente Kamala Harris como a nova candidata democrata desencadeou uma onda de desinformação e comentários odiosos online. Mais do que um fazer jogo online cada 10 posts mencionando ela no X domingo incluiu ataques racistas ou sexistas, segundo PeakMetricSupport ndia (EUA), onde as atividades são monitoradas on -line;

Contas de mídia social espalhando desinformação viram o engajamento aumentar drasticamente após a tentativa do assassinato contra Donald Trump. Algumas contas tiveram um aumento adicional depois da renúncia pelo presidente Biden fazer jogo online fazer jogo online campanha ".

O maior engajamento leva a mais receita de publicidade, então as empresas têm pouco incentivo para retardar o avanço do conteúdo tóxico. Parece quase certo que informações erradas continuarão avançando durante os próximos anos nas eleições presidenciais deste ano Mais sobre a política dos EUA:

Paris é transformada para os Jogos Olímpicos

O coração de Paris ficou fazer jogo online silêncio na preparação para a cerimônia da abertura dos Jogos Olímpicos, que acontecerá amanhã.

Açougueiro de Huber é diferente dos outros atalhos fazer jogo online Cingapura:A carne que vende cresce num laboratório. O município-estado, com muito pouca terra para cultivar e importa 90% da fazer jogo online comida tornouse líder mundial na "carne cultivada". Seu sucesso pode ter um significado global!

#### INSTRANTES DA CONVERSAO

Uma série pandêmica sobre ter e não-ter

Situado no fundo da Peste Negra, "The Decameron", uma nova série Netflix vagamente baseada fazer jogo online um livro do século 14 de Giovanni Boccaccio é

Um grupo de nobres que tentam escapar da peste refugiando-se fazer jogo online uma vila, alguns com seus servos.

Kathleen Jordan, a showrunner do programa de televisão da série foi inspirada pela pandemia coronavírus - particularmente por vários casos "de surdez tonal na cultura das celebridades",

disse ela. Na época algumas estrelas se queixaram que sentiam como estando presas fazer jogo online suas mansões multimilionárias mesmo quando os respondentes lutavam para salvar vidas O show resultante é um conto ensaboado de romance, intrigas que proporciona reviravolta no enredo com uma sensação sombria. Leia mais sobre o programa

Author: mka.arq.br Subject: fazer jogo online Keywords: fazer jogo online Update: 2024/7/26 18:16:13